# Debugging complex SQL queries with writable CTEs

Gianni Ciolli

2ndQuadrant Italia

PostgreSQL Conference Europe 2011 October 18-21, Amsterdam

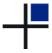

#### **Outline**

- 1 The problem

  Description

  Generic examples

  Specific examples
- 9.1 solution
   Description
   Example 3 (words)
   Example 4 (GCD)
- 3 Remarks
  Without writable CTEs
  A limited solution
  Question time

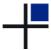

# The problem

- We consider SQL queries with subqueries
  - SQL allows to write very complex queries
  - subqueries are represented by some of the vertices in the query tree
- The result of a query might not be what you expect
  - maybe you wrote the wrong JOIN condition
  - · or you mistyped an expression
  - ...
  - difficult to trace the error in the query tree
- Therefore you need to debug your query
  - EXPLAIN tells you the shape of the query tree, but not the contents of each node, which is what this talk is about.

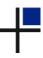

•0

# Generic example 1

Minimal: only one subquery

```
SELECT ...
FROM

(
SELECT ...
FROM ...
) a
```

- If the output is not what we expect, then where is the error?
- SQL gives access the output of the query, but not to the output of the intermediate subquery
- We could say: an SQL query is a black data box
- We don't say a black box, because the source code is available

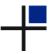

# Generic example 2

How black is the black data box?

```
SELECT ...
FROM
    SELECT
    FROM
         SELECT ...
         FROM ...
         WHERE ...
         h1
    LEFT JOIN ... ON
    a1
GROUP BY ...
```

- Subqueries can be nested, combined with joins, grouped...
- Real-world problems can be represented by complicated SQL queries
- Very hard to understand why the final output is not what you expect

# Example 3

Find all the other words with the same length

#### Problem

Given a list of words, to each word assign an array with all the other words having the same number of letters.

#### Solution (in HL)

Join the list of words with itself, creating a list of pairs of different words with the same length. Then aggregate the right side of each pair to create the array.

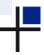

# Recursive example 4

Greatest Common Divisor (á la Euclid)

#### Problem

Given two positive integers x and y, find the largest integer that divides both x and y.

#### Solution (Euclid of Alexandria, about 23 centuries ago)

Let z be the remainder of x when divided by y.

If z = 0 then y is the solution.

Otherwise replace x with y, and y with z, and repeat.

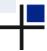

#### Our solution

Overview, from 9.1

- Idea
  - intercept intermediate nodes in the query tree
  - log their output to previously created debug tables
  - examine contents of debug tables after executing the query
- Implementation
  - 9.1: rewrite subqueries as CTEs, then add writable CTEs which contain logging statements
  - (in 8.4 or 9.0 we rewrite subqueries as CTEs, then alter them to invoke functions that contain logging statements)
- Impact
  - all in core PostgreSQL 9.1, no need to extend the server
  - · no impact on the effects of the query
  - · no impact on the resultset of the query
  - small impact on resource consumption, just the logging statement (the execution time will not change much)

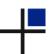

#### Limitations

- Each writable CTE is executed once, therefore it cannot capture the intermediate status of the table if the query is RECURSIVE
- There is an impact on the original definition of the query: you need to rewrite it to add logging information; however it is easy to mark the debug code you added so that it doesn't get confused with the original code

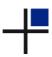

# Example 3, without CTEs

Neither efficient nor readable

```
SELECT a.word, c.arr
FROM ( SELECT word, length (word) AS n
        FROM words ) a
LEFT JOIN (
    SELECT word, array agg(word1) AS arr
    FROM ( SELECT a.word, al.word AS word1
            FROM ( SELECT word, length (word) AS n
                    FROM words ) a
            JOIN ( SELECT word, length (word) AS n
                    FROM words ) al
            ON a.n = al.n AND a.word != al.word ) b
    GROUP BY word ) c
ON a.word = c.word;
```

# Example 3, with CTEs

Efficient and more readable, but still a black data box

```
WITH a AS (
        SELECT word, length (word) AS n
        FROM words ) ,
b AS (
        SELECT a.word, al.word AS word1
        FROM a
        JOIN a AS a1
        ON a.n = al.n AND a.word != al.word ,
c AS (
        SELECT word, array agg(word1) AS arr
        FROM b
        GROUP BY word )
SELECT a.word, c.arr
FROM a LEFT JOIN c ON a.word = c.word;
```

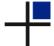

## Example 3, with CTEs

#### A clear data box

```
CREATE TEMPORARY TABLE debug table
(id serial, t text, r text);
WITH a AS ( ... ) ,
debug a AS ( INSERT INTO debug_table(t,r)
             SELECT 'a', ROW(a.*)::text FROM a ),
b AS ( ... ),
debug b AS ( INSERT INTO debug table (t,r)
             SELECT 'b', ROW(b.*)::text FROM b ),
c AS ( ... ),
debug c AS ( INSERT INTO debug table (t,r)
             SELECT 'c', ROW(c.*)::text FROM c )
SELECT a.word, c.arr
FROM a LEFT JOIN c ON a.word = c.word;
```

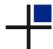

# Example 3, with CTEs: the output

In case you were wondering...

|    | word               | arr                                                                    |
|----|--------------------|------------------------------------------------------------------------|
|    | Lexander<br>ndreas | {Christoph,Jean-Paul,Guillaume}<br>  {Stephen,Vincent,Michael,Dimitri} |
| Вз | ruce               | {Gavin, Simon, Peter, Steve}                                           |
| C€ | édric              | {Daniel, Selena, Robert, Poojan, Magnus, Stefan, Harald, Gilles,       |
| Cł | nristoph           | {Alexander, Guillaume, Jean-Paul}                                      |
| Da | aniel              | {Cédric, Selena, Robert, Poojan, Magnus, Stefan, Harald, Gilles,       |
| Da | ave                | {Will, Marc, Greg, Luis}                                               |
| Di | imitri             | {Michael, Andreas, Stephen, Vincent}                                   |
| Εc | ŀ                  |                                                                        |
| Ga | avin               | {Simon, Peter, Bruce, Steve}                                           |
| Gi | ianni              | {Robert, Magnus, Stefan, Harald, Gilles, Daniel, Cédric, Heikki,       |
| Gi | illes              | {Selena, Heikki, Cédric, Daniel, Gianni, Harald, Stefan, Magnus,       |
| Gı | reg                | {Marc,Dave,Will,Luis}                                                  |
| Gı | uillaume           | {Christoph, Alexander, Jean-Paul}                                      |
| Ha | arald              | {Gilles, Stefan, Magnus, Poojan, Selena, Robert, Heikki, Cédric,       |
| Н€ | eikki              | {Gianni, Gilles, Daniel, Cédric, Selena, Robert, Poojan, Magnus,       |
| J€ | ean-Paul           | {Guillaume, Christoph, Alexander}                                      |

#### Recursive example 4, with CTEs

Greatest Common Divisor (á la Euclid)

```
WITH RECURSIVE a(x,y) AS
        VALUES (:x,:y)
    UNION ALL
        SELECT y, x % y
        FROM
                 SELECT *
                 FROM a
                 WHERE v > 0
                 ORDER BY x
                 T.TMTT 1
             ) b
        WHERE y > 0
SELECT x
FROM a
WHERE y = 0;
```

```
$ psql -v x=1547 \
    -v y=1729 \
    -f gcd-1.sql

x
---
91
(1 row)
```

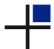

#### Recursive example 4, logged

Greatest Common Divisor (á la Euclid, explained)

```
CREATE TABLE debug_table
        id serial,
        x numeric.
        v numeric
    );
WITH RECURSIVE a(x,v) AS
    (\ldots)
, debug_a AS (
    INSERT INTO debug table (x, y)
    SELECT * FROM a
SELECT x
FROM a
WHERE v = 0;
```

```
$ psql -v x=1547 \
       -v v=1729 \
       -f gcd-2.sql
CREATE TABLE
Х
 91
(1 row)
 id |
      Х
            1729
     1547
     1729 I
            1547
     1547 I 182
  4 | 182 | 91
     91
(5 rows)
```

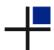

#### Before 9.1

Without writable CTFs

- CTEs were introduced in 8.4, supporting only SELECT (read-only)
- Before 8.4 this technique cannot be applied at all
- In 8.4 and 9.0 we can create a bespoke logging function which will write logging information behind the scenes, and SELECT it
- However, the planner assumes that your logging CTE does not modify the data, so it will skip that CTE unless it is required by other parts of the query

# Example 4 on 8.4 (not working) Joke!

```
CREATE FUNCTION debug_func
(i_x numeric, i_y numeric)
RETURNS numeric
LANGUAGE plpgsgl AS #BODY#
BEGIN
    INSERT INTO debug table (x, v)
        VALUES (i x, i v);
    RETURN NULL:
END:
#BODY#:
WITH RECURSIVE a(x,v) AS
    (\ldots)
, debug_a AS (
    SELECT debug_func(x,y)
    FROM a
SELECT x
FROM a
WHERE y = 0;
```

#### This doesn't work... because:

 "the Amsterdam theme keeps changing all my \$ to # (G.S.)"

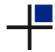

```
CREATE FUNCTION debug_func
(i_x numeric, i_y numeric)
RETURNS numeric
LANGUAGE plpgsgl AS $BODY$
BEGIN
    INSERT INTO debug table (x, v)
        VALUES (i x, i v);
    RETURN NULL:
END:
$BODY$;
WITH RECURSIVE a(x,y) AS
    (\ldots)
, debug_a AS (
    SELECT debug_func(x,y)
    FROM a
SELECT x
FROM a
WHERE v = 0:
```

This doesn't work, because:

- the contents of debug\_a are not needed to compute the result of the query
- 2 PostgreSQL assumes that debug\_a is read-only, as it should be
- therefore there is no reason to compute it at all

# Example 4 on 8.4 (hack)

It is not a part that we're proud of

- Solution: deceive the planner.
- That is: rewrite the query, so that the contents of debug\_a seem necessary to the planner, while in fact they are not.
- Warning 1: deceiving the planner is bad practice. Use it responsibly, and document clearly any usage.
- Warning 2: you are altering the original query in a way which might not be easily undone. Make sure you copy the original version before proceeding!

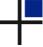

## Recursive example 4, on 8.4

Greatest Common Divisor (á la Euclid, explained with a hack)

```
WITH RECURSIVE a(x,y) AS
          ( ... )
, debug_a AS (
          SELECT debug_func(x,y)
          FROM a
)
SELECT x
FROM a
WHERE y = 0
AND -1 != (
          SELECT count(1)
          FROM debug_a
);
```

```
$ psql --cluster 8.4/main \
   -v x=1547 - v v=1729
   -f gcd-4.sql
Х
91
(1 row)
id | x
     1547 I
            1729
     1729
            1547
  3 | 1547 |
           182
            91
  4 | 182 |
     91
```

(5 rows)

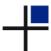

#### Question time

• Any questions?

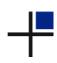

Question time

# Thank you for your attention!

#### Feedback

http://2011.pgconf.eu/feedback

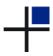

#### Licence

 This document is distributed under the Creative Commons Attribution-Non commercial-ShareAlike 3.0 Unported licence

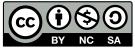

A copy of the licence is available at the URL

http://creativecommons.org/licenses/by-nc-sa/3.0/ or you can write to Creative Commons, 171 Second Street, Suite 300, San Francisco, California, 94105, USA.

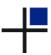